## **МУНИЦИПАЛЬНОЕ БЮДЖЕТНОЕ ОБЩЕОБРАЗОВАТЕЛЬНОЕ УЧРЕЖДЕНИЕ «БЕЖАНИЦКАЯ СПРЕДНЯЯ ШКОЛА»**

Принята решением Педагогического совета школы От 28.08.2023 г. Протокол №1

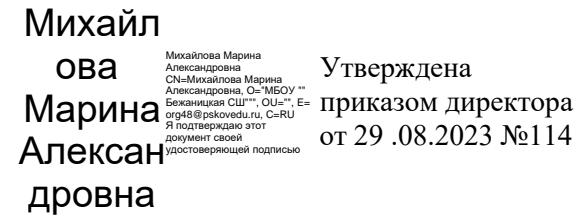

Адаптированная РАБОЧАЯ ПРОГРАММА ПО УЧЕБНОМУ ПРЕДМЕТУ Информатика основное общее образование 7-9 класс на 2023 - 2024 учебный год (АООП для обучающихся с умственной отсталостью) ФГОС обучающихся с УО (интеллектуальными нарушениями)

в соответствии с ФАОП УО (вариант 1)

Учитель информатики:

Жавурина Елена Олеговна

П.Бежаницы 2023г

#### **Пояснительная записка.**

В результате изучения курса информатики у обучающихся с умственной отсталостью (интеллектуальными нарушениями) будут сформированы представления, знания и умения, необходимые для жизни и работы в современном высокотехнологичном обществе. Обучающиеся познакомятся с приемами работы с компьютером и другими средствами икт, необходимыми для решения учебно-познавательных, учебнопрактических, житейских и профессиональных задач. Кроме того, изучение информатики будет способствовать коррекции и развитию познавательной деятельности и личностных качеств обучающихся с умственной отсталостью (интеллектуальными нарушениями) с учетом их индивидуальных возможностей.

### **Общая характеристика учебного предмета**

Информатика – это естественнонаучная дисциплина о закономерностях протекания информационных процессов в системах различной природы, а также о методах и средствах их автоматизации. Многие положения, развиваемые информатикой, рассматриваются как основа создания и использования информационных и коммуникационных технологий — одного из наиболее значимых технологических достижений современной цивилизации. Вместе с математикой, физикой, химией, биологией курс информатики закладывает основы естественнонаучного мировоззрения. Информатика имеет большое и все возрастающее число междисциплинарных связей, причем как на уровне понятийного аппарата, так и на уровне инструментария. Многие предметные знания и способы деятельности (включая использование средств ИКТ), освоенные обучающимися на базе информатики, находят применение как в рамках образовательного процесса при изучении других предметных областей, так и в иных жизненных ситуациях, становятся значимыми для формирования качеств личности, т. е. ориентированы на формирование метапредметных и личностных результатов. На протяжении всего периода становления школьной информатики в ней накапливался опыт формирования образовательных результатов, которые в настоящее время принято называть современными образовательными результатами.

### **Описание места учебного предмета в учебном плане**

Согласно действующему учебному плану рабочая программа по информатике для 7-9 класса предусматривает обучение в объѐме 34 часов в год, 1 ч в неделю

### **Содержание учебного предмета.**

1. Практика работы на компьютере: назначение основных устройств компьютера для ввода, вывода, обработки информации, включение и выключение компьютера и подключаемых к нему устройств, клавиатура, элементарное представление о правилах клавиатурного письма, пользование мышью, использование простейших средств текстового редактора. Соблюдение безопасных приемов труда при работе на компьютере; бережное отношение к техническим устройствам.

2. Работа с простыми информационными объектами (текст, таблица, схема, рисунок): преобразование, создание, сохранение, удаление. Ввод и редактирование небольших текстов. Вывод текста на принтер. Работа с рисунками в графическом редакторе.Организация системы файлов и папок для хранения собственной информации в компьютере, именование файлов и папок.

3. Работа с цифровыми образовательными ресурсами, готовыми материалами на электронных носителях.

**Планируемые предметные результаты освоения учебного предмета** 

### **"Информатика".**

23.3.

представление о персональном компьютере как техническом средстве, его основных устройствах и их назначении;

выполнение элементарных действий с компьютером и другими средствами ИКТ, используя безопасные для органов зрения, нервной системы, опорнодвигательного аппарата эргономичные приемы работы, выполнение компенсирующих физических упражнений (мини-зарядка);

пользование компьютером для решения доступных учебных задач с простыми информационными объектами (текстами, рисунками).

2. Достаточный уровень:

представление о персональном компьютере как техническом средстве, его основных устройствах и их назначении;

выполнение элементарных действий с компьютером и другими средствами ИКТ, используя безопасные для органов зрения, нервной системы, опорнодвигательного аппарата эргономичные приемы работы, выполнение компенсирующих физических упражнений (мини-зарядка);

пользование компьютером для решения доступных учебных задач с простыми информационными объектами (текстами, рисунками), доступными электронными ресурсами;

пользование компьютером для поиска, получения, хранения, воспроизведения и передачи необходимой информации;

запись (фиксация) выборочной информации об окружающем мире и о себе самом с помощью инструментов ИКТ.

**Тематическое планирование с определением основных видов учебной деятельности**

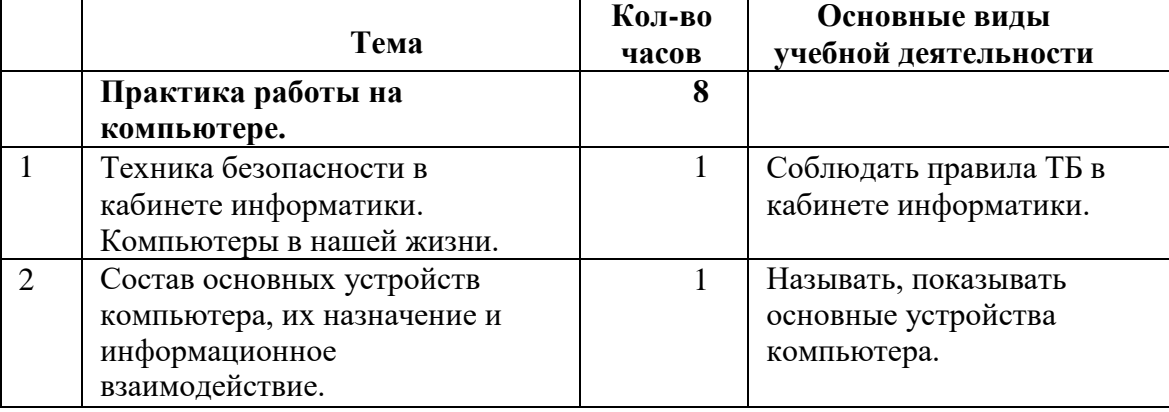

# **7 класс**

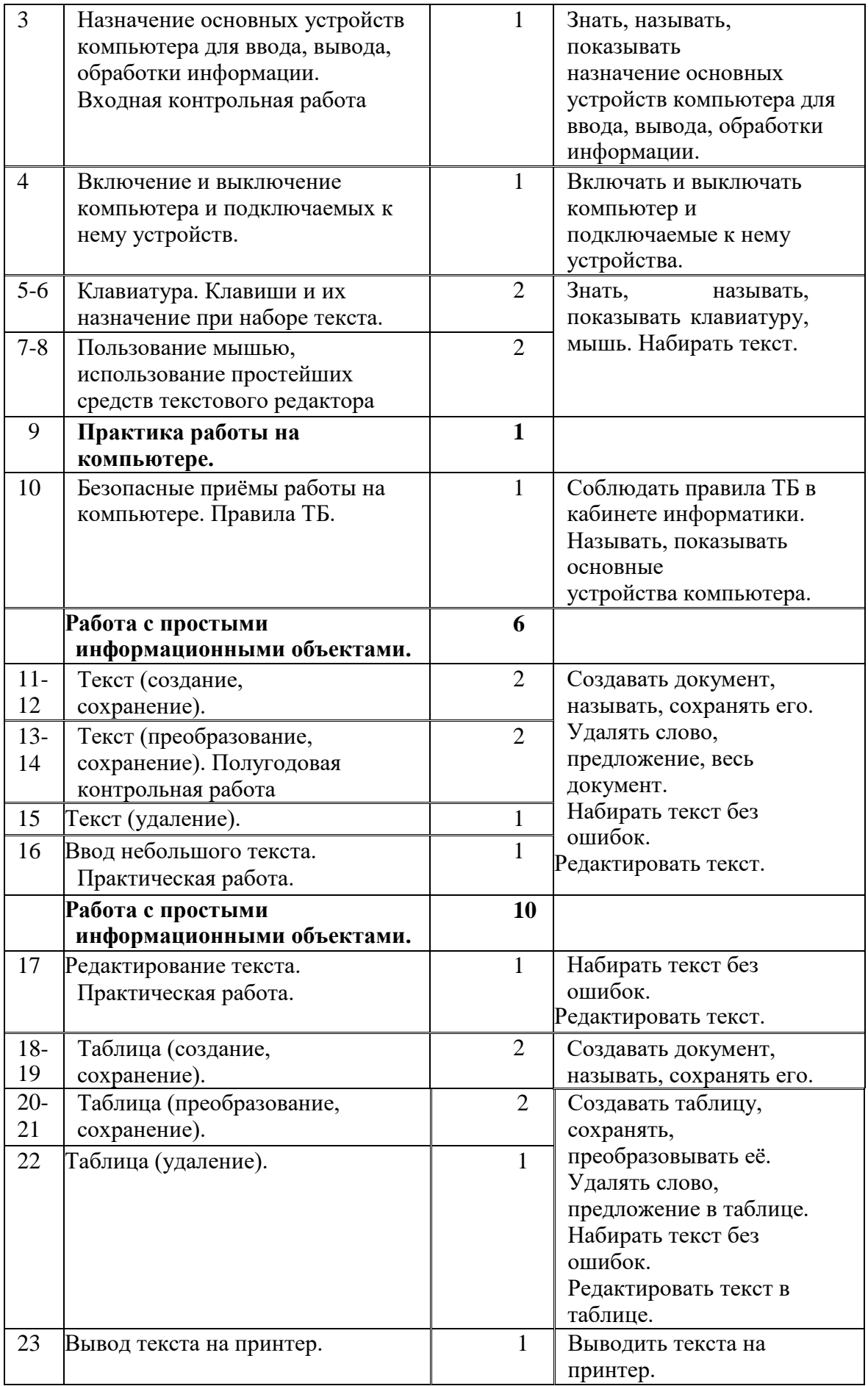

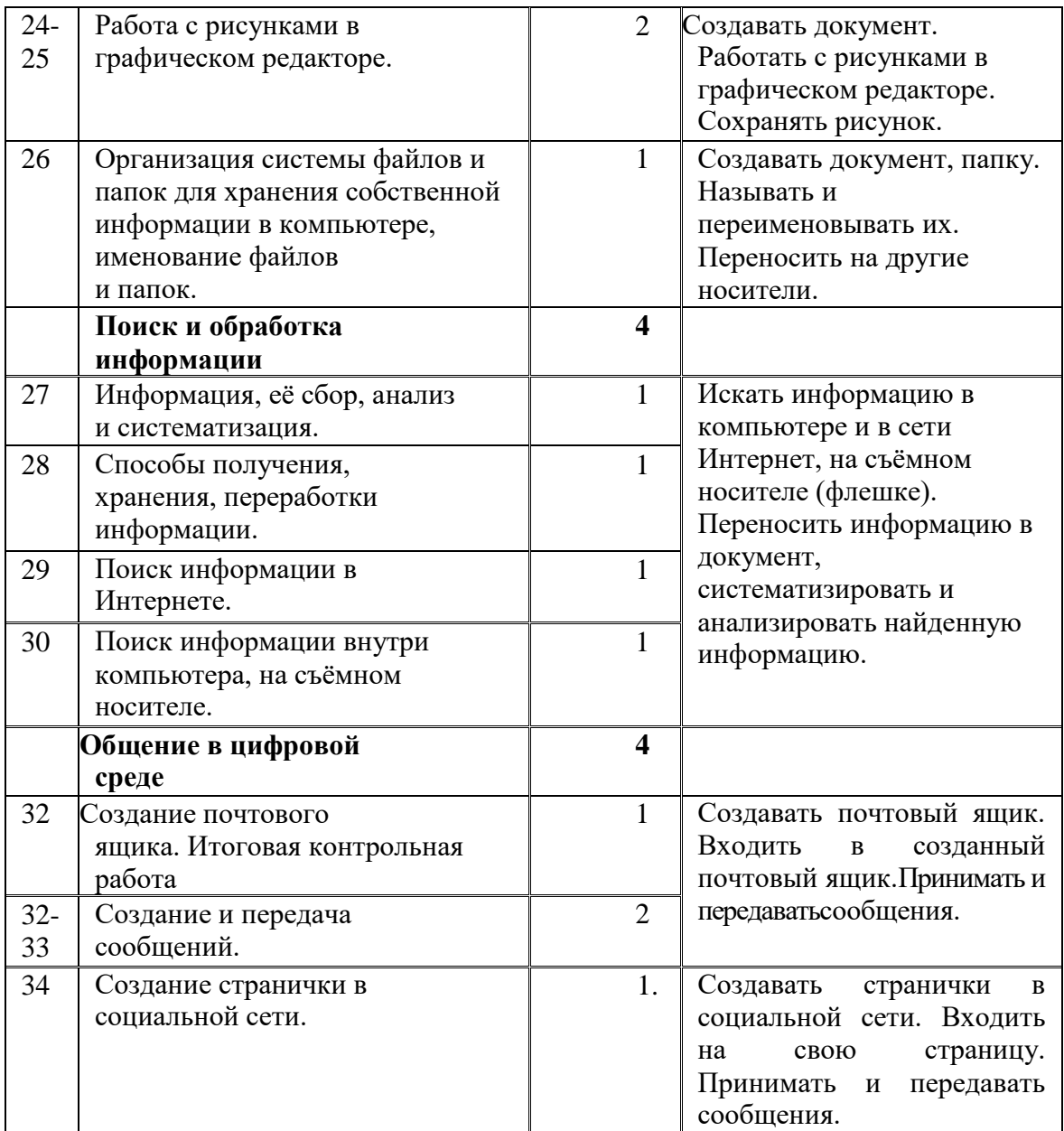

# **8 класс**

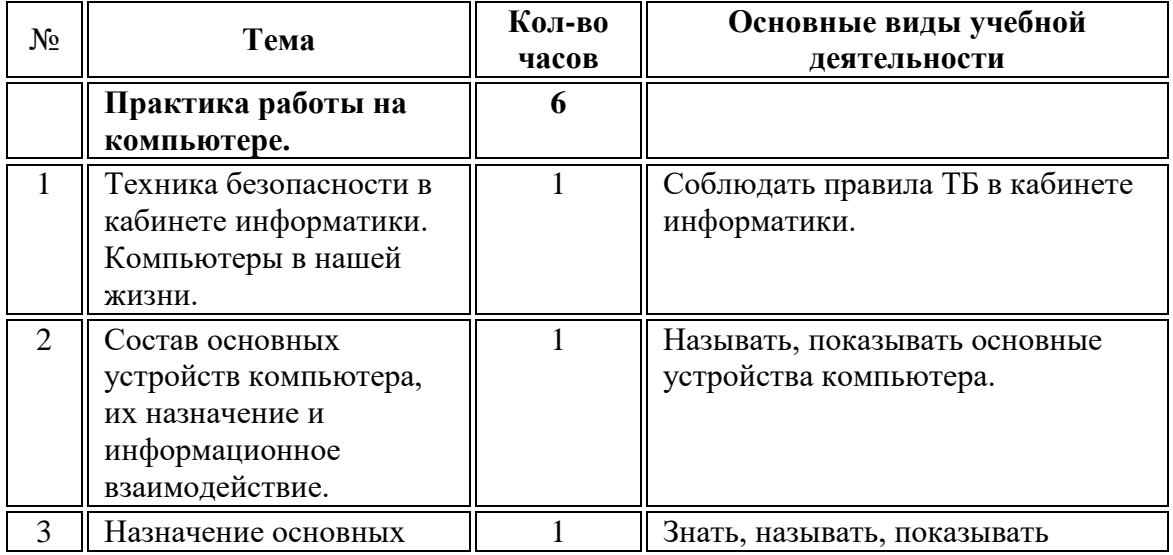

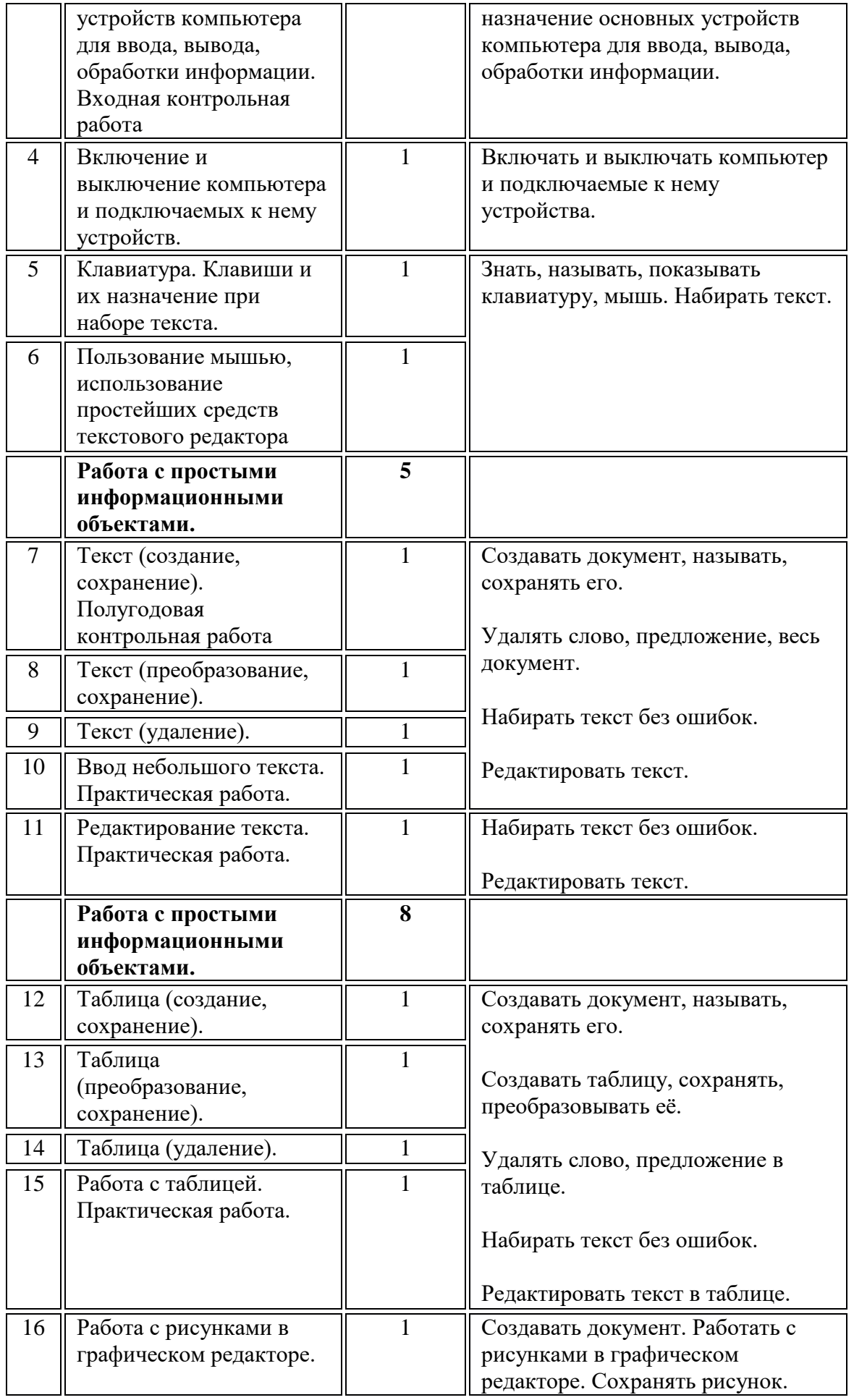

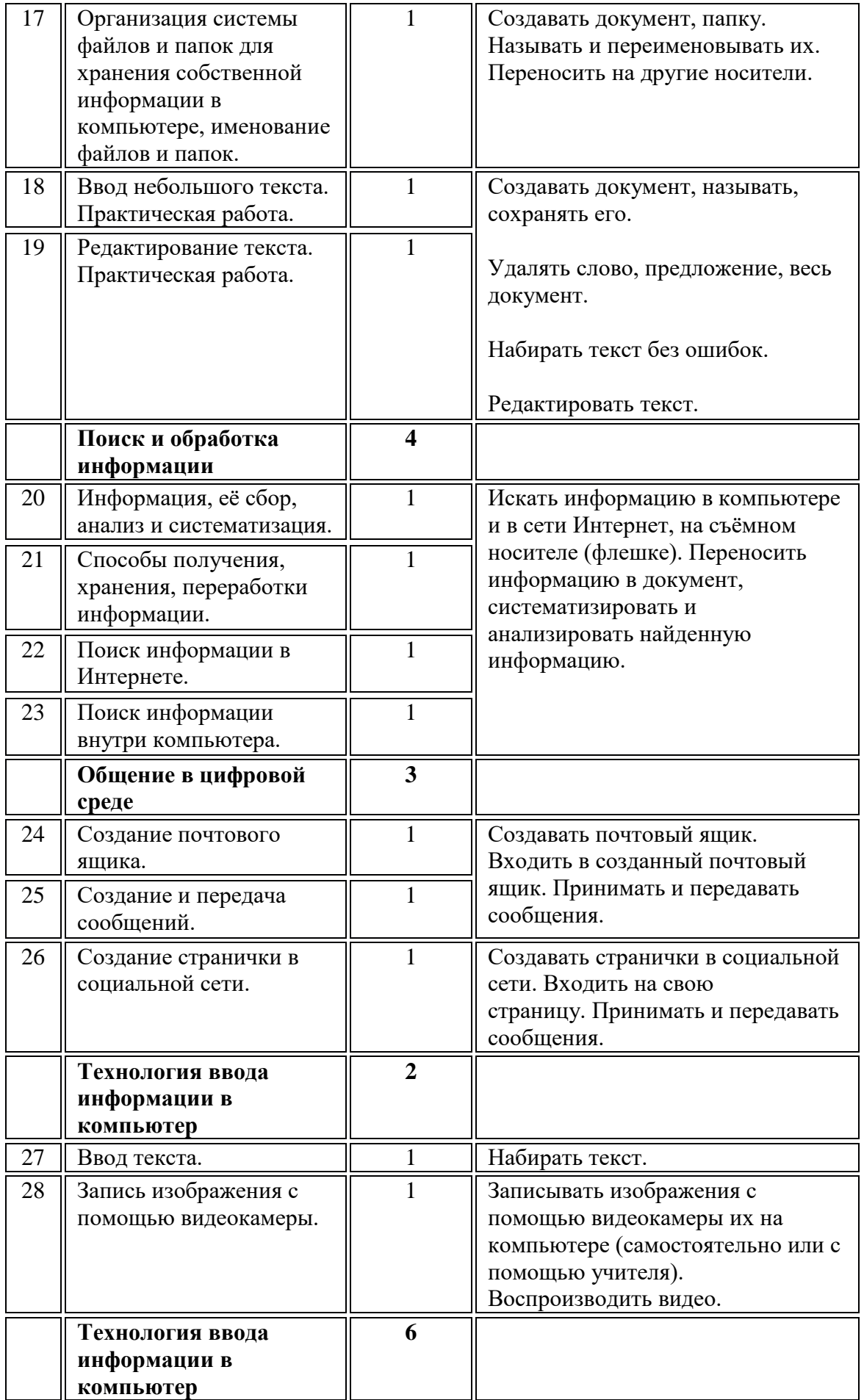

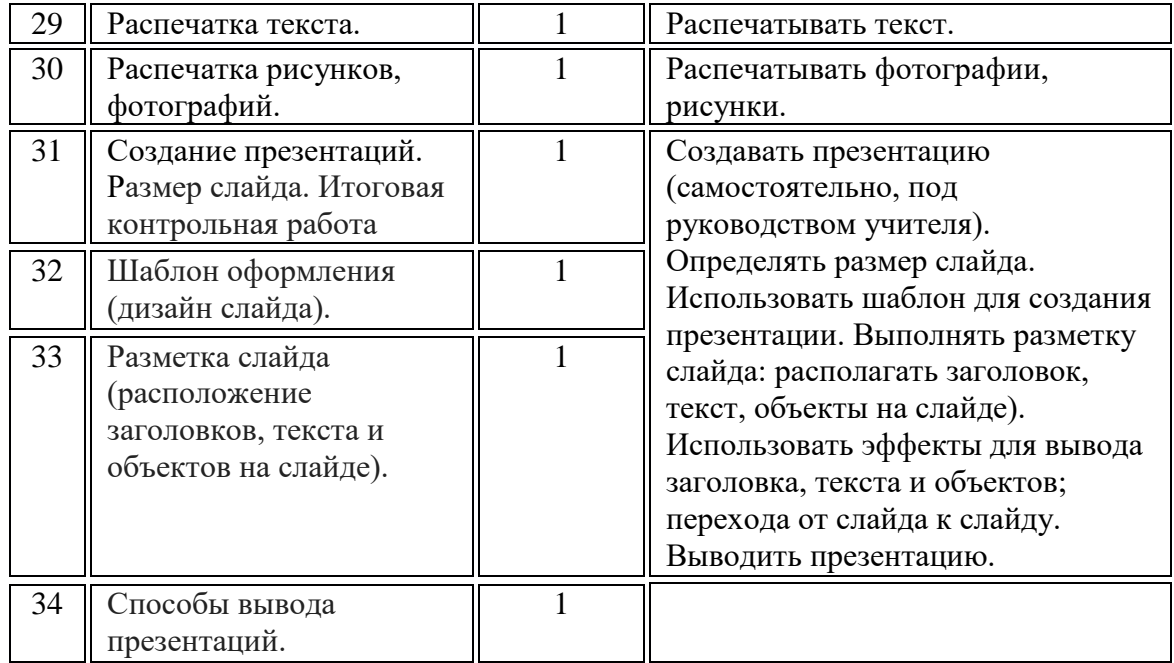

# **9 класс**

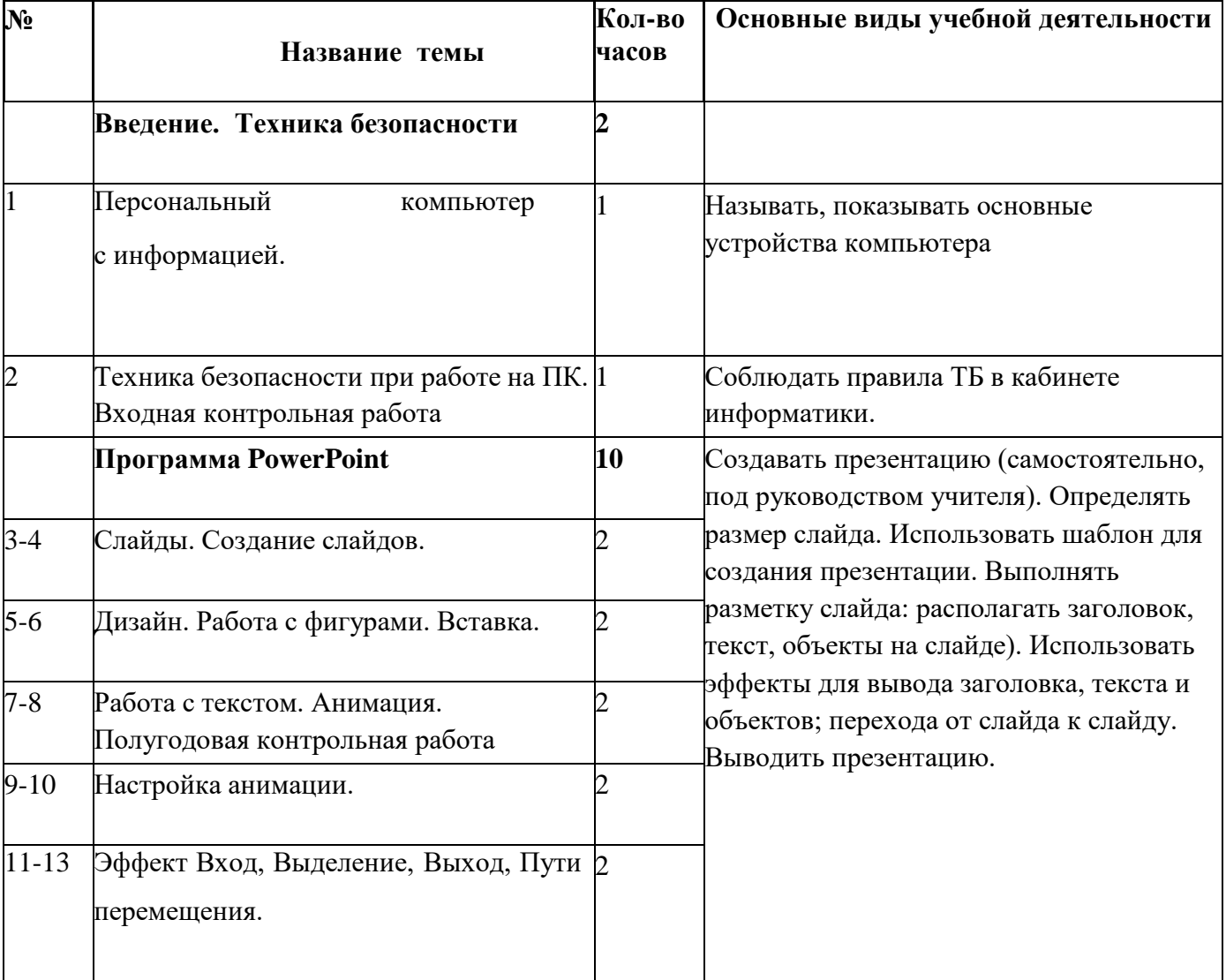

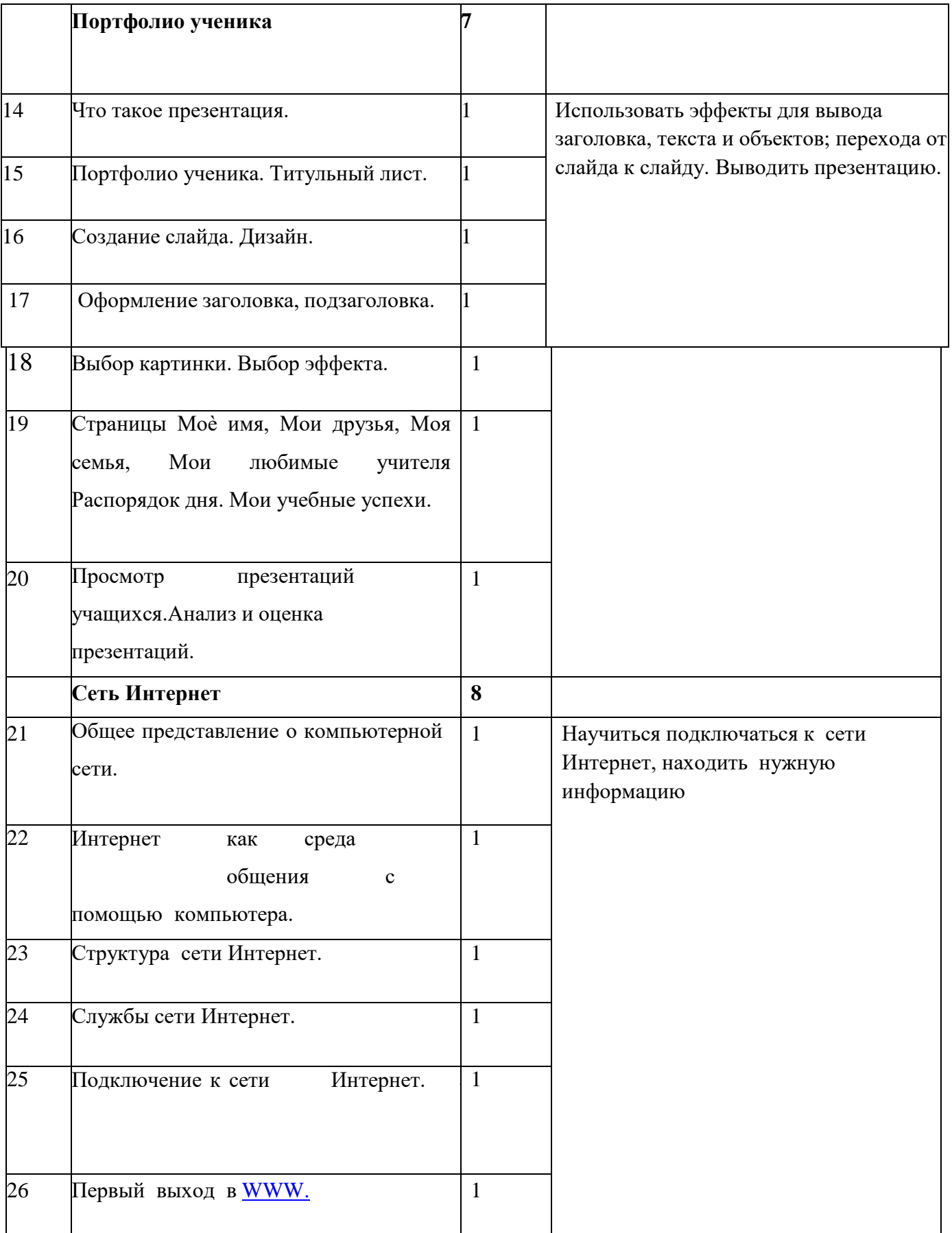

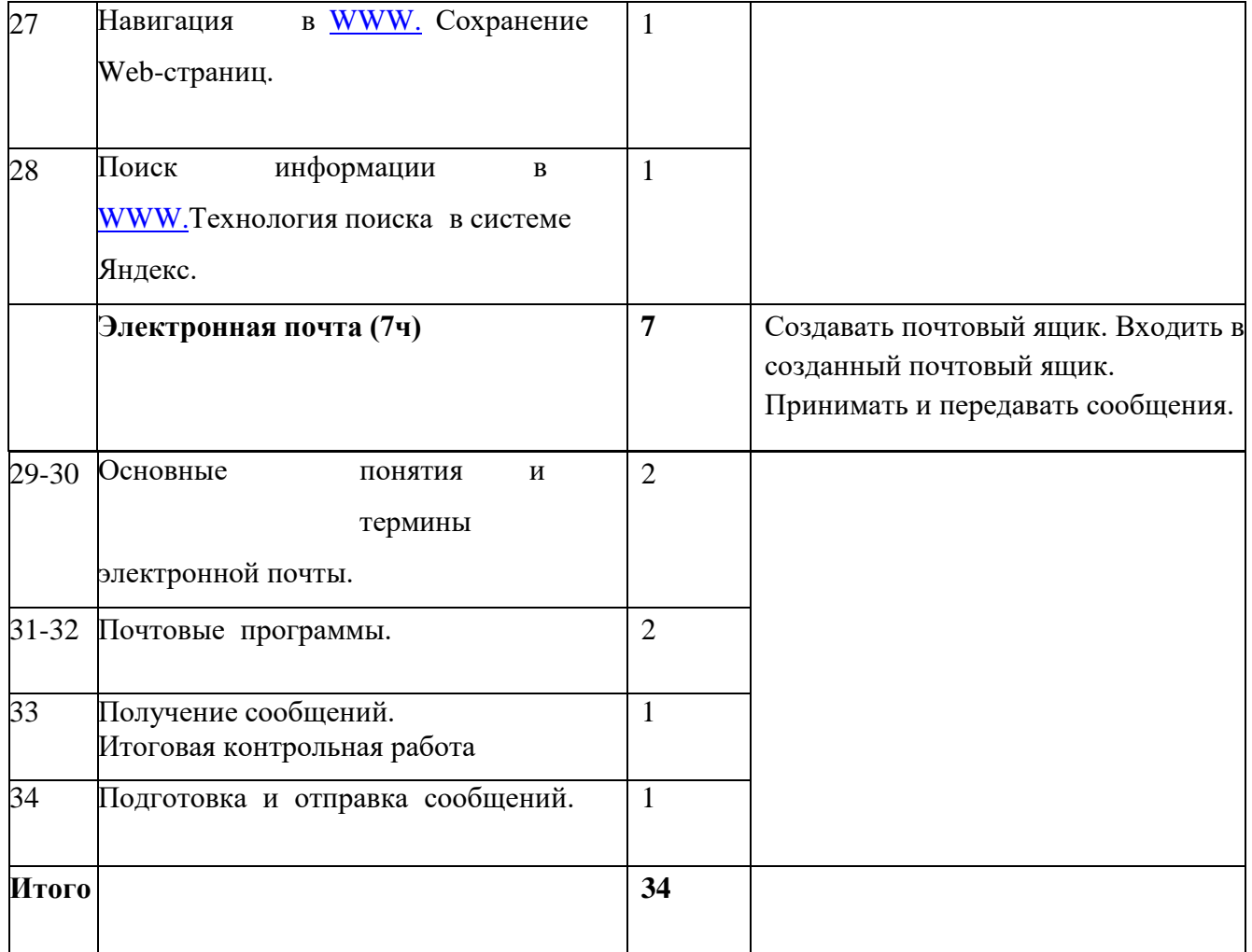

## **Материально-техническое обеспечение образовательной деятельности**

### *Аппаратные средства:*

- компьютер;
- проектор;
- принтер;

▪ устройства для ручного ввода текстовой информации и манипулирования экранными объектами – клавиатура и мышь.

### *Программные средства:*

- операционная система Windows;
- текстовый редактор MS Word;
- приложение Калькулятор;
- графический редактор Paint;
- $\bullet$  Web –браузер;
- текстовый редактор MSWord.

## *Интернет-ресурсы:*

http://school-collection.edu.ru/ - Единая коллекция цифровых образовательных ресурсов; http://www.uchportal.ru/load/ - Учительский портал;

http://pedsovet.su/load/45 - Pedsovet.su Сообщество взаимопомощи учителей;

http://festival.1september.ru/articles/subjects/33 - Фестиваль педагогических идей

«Открытый урок»; http://fcior.edu.ruhttp://eor.edu.ru - Федеральный центр информационных образовательных ресурсов (ОМC).

# *Учебно-методическое обеспечение рабочей программы*

Информатика. Программа для основной школы 5-9 классы. Л.Л. Босова, А.Ю. Босова М.: БИНОМ. Лаборатория знаний, 2013

Материалы авторской мастерской Босовой Л.Л. (metodist.lbz.ru/).